# ACTIVITÉ 9 p.17 **ORGANISER UN CALCUL (4)** 5<sup>e</sup>

#### MODULE Calcul avec des nombres entiers naturels **ACTIVITÉ 9 ORGANISER UN CALCUL (4) EXERCICE** D'un nombre à l'autre avec certain Atteins **le nombre-cible** en respectant ces consignes :<br>– partir du nombre de départ ;<br>– taper sur la calculatrice une expression qui doit avoir pour résultat le nombre-cible ; er une fois seulement les deux opérations autorisées et uniqu – ne pas utiliser de parenthèses ; – ne pas avoir 0 comme résultat d'un calcul intermédiaire. **nombre nombre-cible opérations autorisées l'expression que tu tapes sur la calculatrice de départ** 732 **589** – x  $3150 + x$  $\frac{1}{315}$ 8 888 **321 654** – x **EXERCICE** R **Les signes caché s**  $\sqrt[3]{\frac{1}{2}}$ -**N** Chaque égalité est vérifiée, mais **les signes d'opérations** ont été effacés. Retrouve-les. 1 104 = 327  $21 \n37$   $79 = 478$   $21 \n319$  $103 = 14 \cap 1246 \cap 14$  550 = 778 225 3  $6 = 648$  36 3  $\hat{\mathbf{P}}$ **EXERCICE B** Des entiers po -**N** © Hatier, 2014. Reproduction autorisée pour une classe seulement. Pour chaque égalité, trouve quatre **triplets de nombres** qui la vérifient.  $? - ? + ? = 792$  ( .......... ; .......... ; .......... ) ( .......... ; .......... ; .......... )  $. 7 x 7 = 792$  ( .......... ; .......... ; .......... ) ( .......... ; .......... ; .......... ) ? : ? + ? = 792 ( .......... ; .......... ; .......... ) ( .......... ; .......... ; .......... ) ( .......... ; .......... ; .......... ) ( .......... ; .......... ; .......... ) 17

## **L'objectif d'apprentissage**

- connaitre et maitriser les priorités opératoires.

#### **L'activité en bref**

**NOMBRES ENTIERS NATURELS**

Exercice 1 : Partant d'un nombre donné, taper une expression en utilisant des opérations contraintes de façon à obtenir un nombre-cible. Exercice 2 :  $\circledast$  **N** Trouver les opérations manquantes dans des expressions pour que leur calcul conduise à un résultat entier donné. Exercice 3 :  $\circledast N$  Trouver des triplets de nombres entiers à placer dans des expressions à trous, pour qu'une fois complétées, leur calcul donne un résultat entier donné.

### **EXERCICE 1**

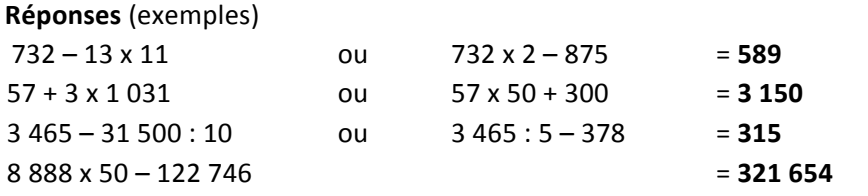

#### **Commentaire**

Après la phase de recherche, collecter différentes propositions pour une même ligne, puis les faire discuter avant de valider à l'aide de la calculatrice.

#### **Prolongement**

Par binômes, demander à chaque élève d'écrire une expression comportant deux signes opératoires différents, puis de la calculer et ensuite d'indiquer à son voisin le 1<sup>er</sup> nombre de l'expression, les deux signes et le résultat. Au voisin de trouver une expression qui convienne.

#### **EXERCICE 2**  $\otimes$  N

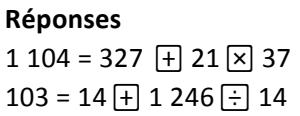

 $79 = 478$   $\boxed{-}$  21  $\boxed{\times}$  19  $550 = 778$   $\boxed{-}$  225 $\boxed{-}$  3  $6 = 648 \div 36 \div 3$  3 4 500 = 624 F 76  $\overline{X}$  51

# **Commentaire**

Les réponses sont validées par la calculatrice.

#### **Prolongement**

Par binômes :

- demander à chaque élève de produire une expression comportant deux signes opératoires différents, et dont les termes et le résultat ne doivent pas avoir plus de quatre chiffres ; entrer l'égalité correspondante en mode EXERICE N de la calculatrice, en remplaçant les signes opératoires par  $\mathbb{F}$ ;
- au voisin, de retrouver les signes.

#### **EXERCICE 3**  $\circledR$  N

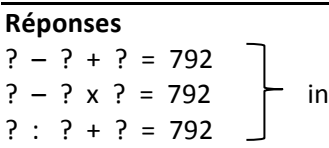

finité de solutions pour chaque égalité

# **Commentaire**

Indiquer aux élèves qu'ils peuvent effectuer une recherche au brouillon avant de proposer une réponse. Leurs réponses sont validées par la calculatrice.

### **Prolongement**

Exercice similaire, par binômes :

- un élève entre, en mode EXERCICE N, une égalité analogue à celles de l'exercice et dont le deuxième membre est un nombre n'ayant pas plus de quatre chiffres ; l'élève s'assure que son égalité a au moins une solution ;
- au voisin de trouver une solution.